# A1\_CLXII\_CS(2021-22)

Date : 28/09/2021 Max Marks : 35

Class : XII Subject : Computer Science Class : XII Subject : Computer Science Class : XII Subject : Computer Science The respondent's email (null) was recorded on submission of this form. \* Required

1. Email \*

2. Name of the Student \*

3. Class / Section \*

Mark only one oval.

 $\big)$  12A

#### 4. GR No \*

Section A

GENERAL INSTRUCTIONS:

i. There are 35 questions.

- ii. Each question carries one mark.
- iii. All questions are compulsory.

iv. Choose only one answer from the options given below.

What possible outputs are expected to be displayed on screen at the time of execution of the program from the following code?

```
import random
AR = [20,30,40,50,60,70];
Lower = random.randint(1,3)Upper =random.randint(2,4)
for K in range(Lower, Upper +1):
    print (AR[K], end = "#")
```
Mark only one oval.

- 20#30#40#
- 50#60#70#
- 30#40#50#
- 40#50#70#

\*

**6.**  $*$  1 point

## Identify the invalid identifiers from the following:

Mark only one oval.

- \_ismarried
- YOGESH125
- RollNo
- Grade-Pay

\*

**7.**  $\star$  1 point

Guess the output of the following code? x, y, z = 10, 20, 30 #Statement 1 z,  $y$ ,  $x = x+1$ ,  $z+10$ ,  $y-10$  $print(x, y, z)$ 

Mark only one oval.

10 40 11

- 11 21 11
- 30 40 11
- 10 21 11

### Identify the odd one out from the following:

Mark only one oval.

 $\big)$  and :  $\rangle$  << \*\*

\*

**9.**  $*$  1 point

Identify errors in the following code (if any) and correct the code by rewriting it with corrections.  $-$  Elootlin put/"Entor Initial Cr  $n_{\rm A}$  $41:$  $\epsilon$ 

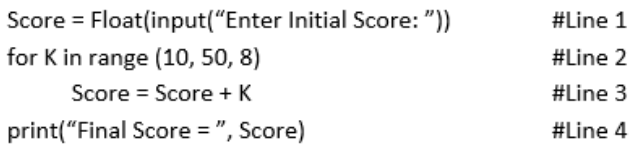

### Option A

```
Line 1: Score = Float(Input("Enter Initial Score : "))
Line 2: for K in range {10, 50, 8}:
```
Option B

Line 1: Score = float(input("Enter Initial Score : ")) Line 2: for K in range (10, 50, 8):

### Option C

Line 1: Score = Float(Input("Enter Initial Score : ")) Line 2: for K in range (10, 50, 8):

Option D

Line 1: Score = float(input("Enter Initial Score : ")) Line 2: for K in range [10, 50, 8]

### Mark only one oval.

Option A

- Option B
- Option C
- Option D

How many times will the following loop executes?  $A, B = 80, 20$ for I in range (B, 100, 25):  $A += B$  $print("Value I = ", I)$  $print("Final I = ", I)$ 

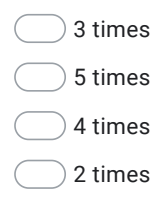

Convert the following while loop into for loop: Sum,  $K = 0, 40$ while  $K < 75$ :  $Sum = Sum + K$  $K + = 8$ print("Final Result = ", Sum)

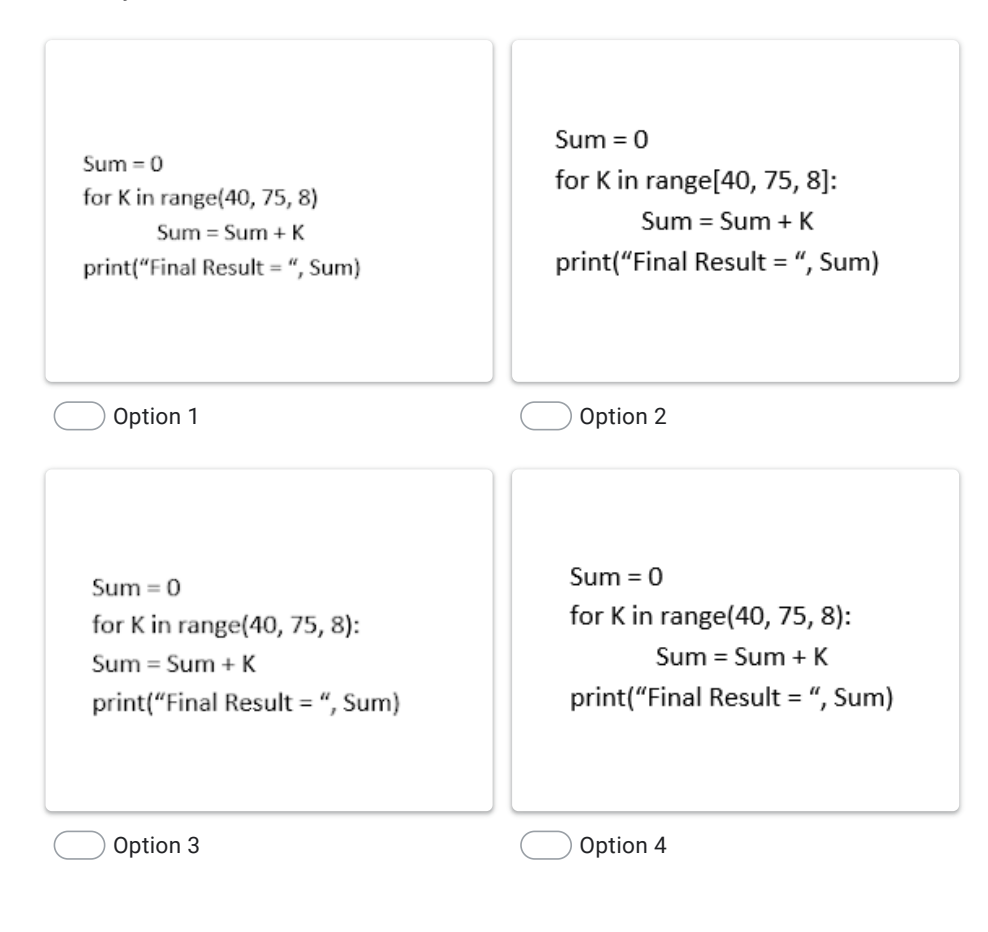

Predict the Output:

 $L1 = [45, 72, 18, 36, 45, 16, 54, 45, 18, 72]$ print(L1.count(45) \* L1.index(18))

Mark only one oval.

 $6<sup>6</sup>$ 9  $\big)$  18  $27$ 

\*

**13.**  $*$  1 point

What will be the output of the following code fragment? STR1 = "Craft Techniques" print(STR1.lstrip("rCa")) print(STR1.rstrip("eqs"))

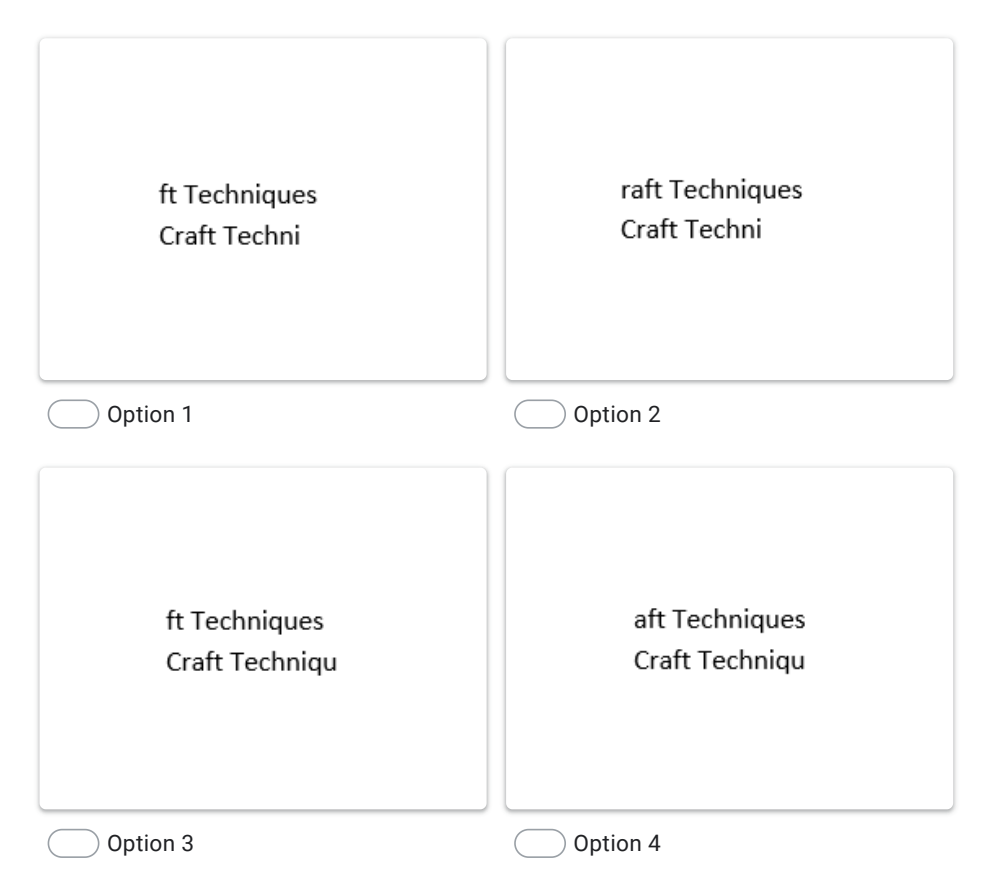

Predict the output of the following program:

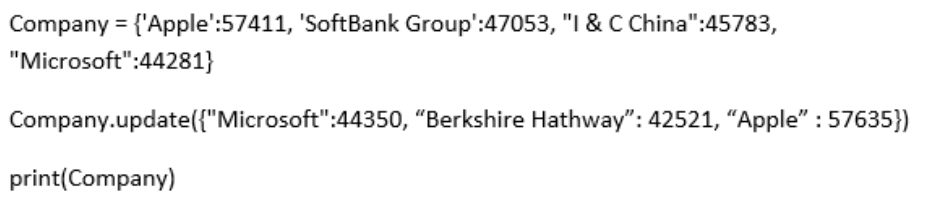

### Mark only one oval.

{'Apple': 57411, 'SoftBank Group': 47053, 'I & C China': 45783, 'Microsoft': 44350, 'Berkshire Hathway': 42521}

{'Apple': 57635, 'SoftBank Group': 47053, 'I & C China': 45783, 'Microsoft': 44350, 'Berkshire Hathway': 42521}

{'Apple': 57635, 'SoftBank Group': 47053, 'I & C China': 45783, 'Microsoft': 44281, 'Berkshire Hathway': 42521}

{'Apple': 57411, 'SoftBank Group': 47053, 'I & C China': 45783, 'Microsoft': 44281, 'Berkshire Hathway': 42521}

\*

**15.**  $*$  1 point

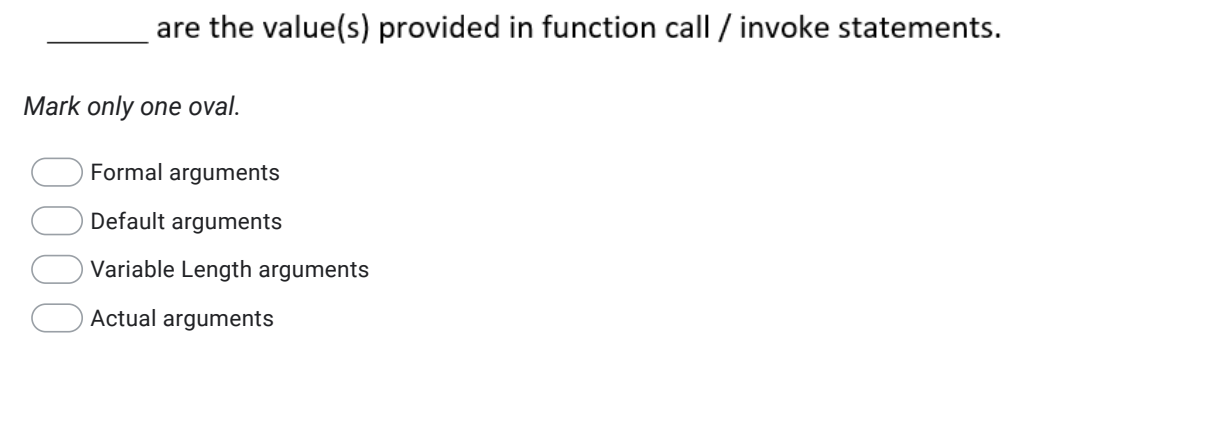

\*

**16.**  $*$  1 point

## The first line of the function definition is called \_\_\_\_\_\_\_\_\_\_.

- Function prototype
- Function startup
- Function header
- Function declaration

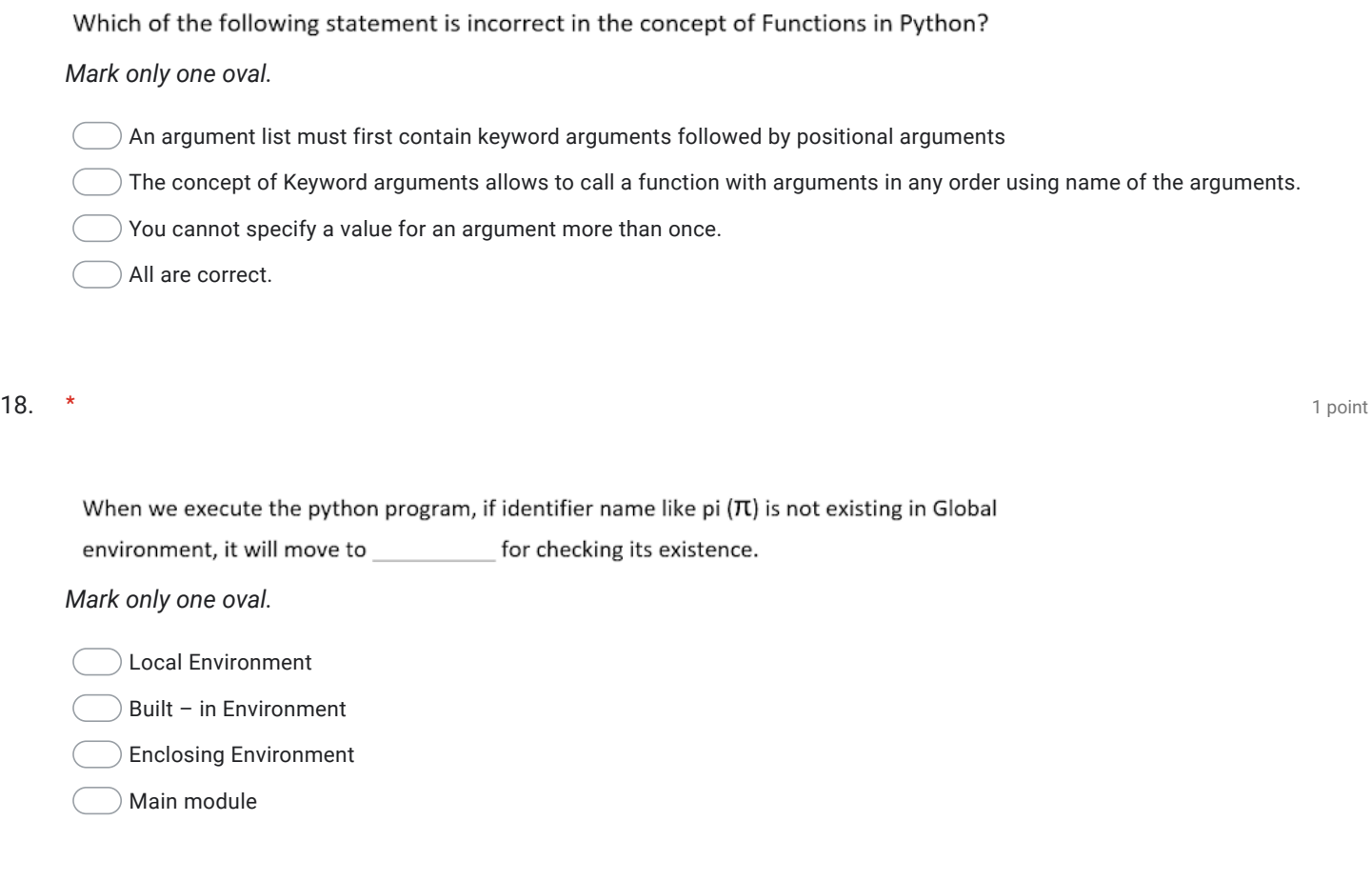

Predict the output of the following code fragment in Python.

def CheckNow ():  $val1 = 200$ global val2  $val2 = 500$ print(val1, val2) val1, val2 = 20, 50 print(val1, val2) CheckNow() print(val1, val2)

```
Mark only one oval.
```
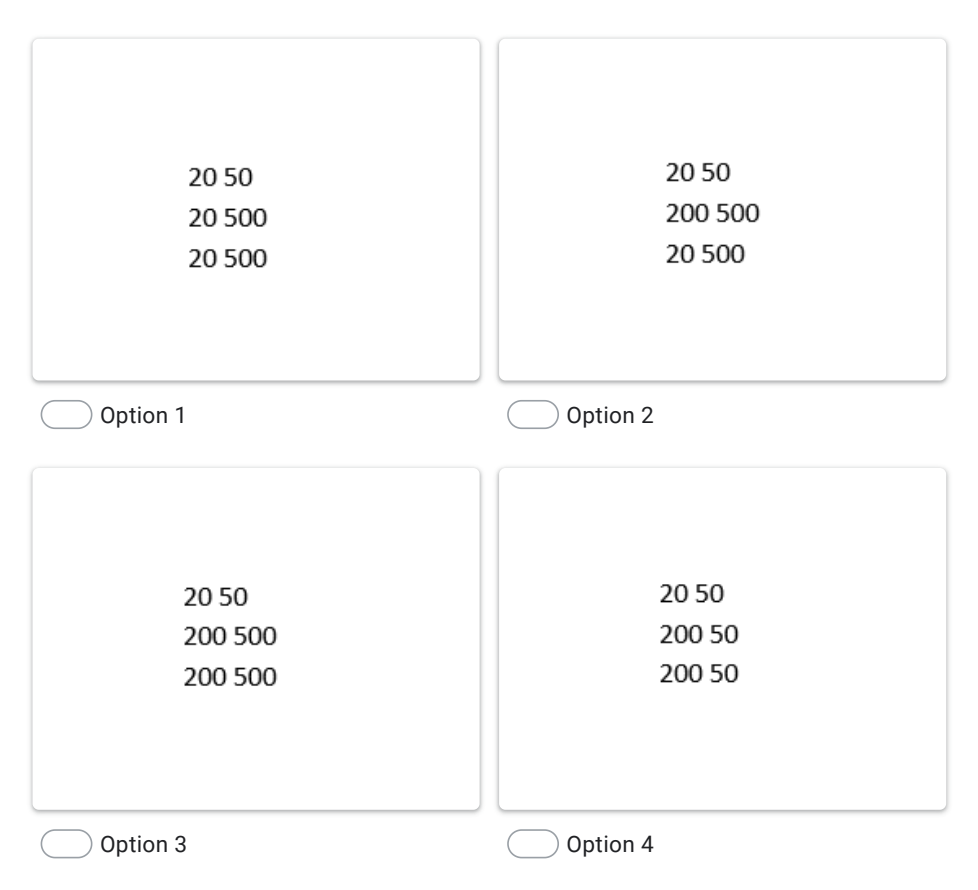

## What will be the output of the following code?

def MyFun(Quotes,  $N = 4$ ):

print(Quotes \* N)

# MyFun('Be Fearless ', 2)

# MyFun('Enjoy ')

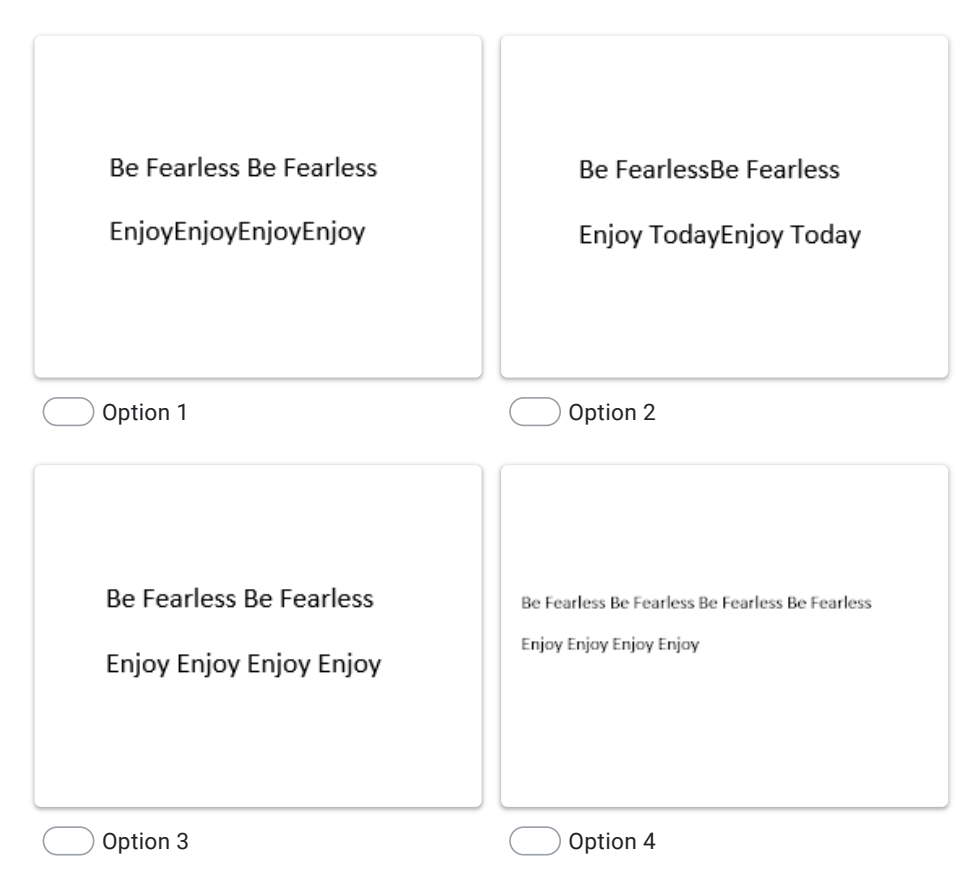

Which Line Number of the Code will never execute?

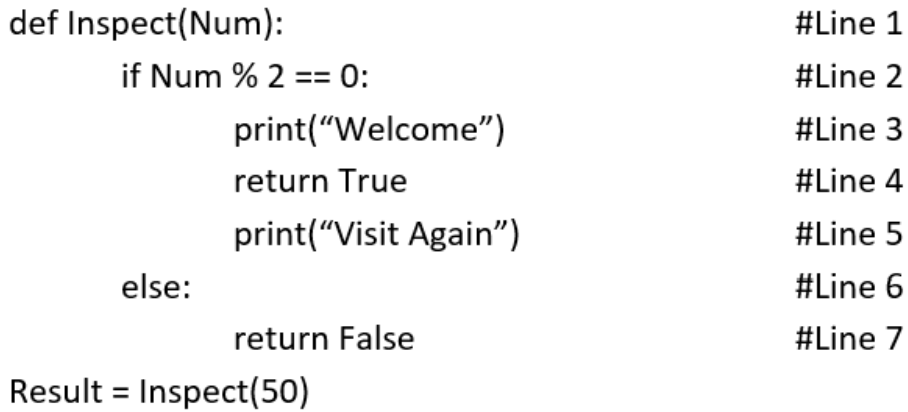

Result = Inspect(25)

print(Result)

Mark only one oval.

◯ Line 4

 $\bigcirc$  Line 6

◯ Line 7

Line 5

Keerthi a python programmer is working on a project, for some requirement, she has to define a function with name CalculateInterest(), she defined it as:

def CalculateInterest(Principal, Rate = 0.6, Time): return Principal \* Rate \* Time

But this code is not working, Can you help Keerthi to identify the error in the above function and what is the solution?

### **Option A**

Error: Yes. Non default argument is followed by default argument Solution: To put Rate as last argument: def CalculateInterest(Principal, Time, Rate = 0.6):

### **Option B**

Error: Yes. Non-default argument is followed by default argument Solution: Give any default value to Time def CalculateInterest(Principal, Rate = 0.6, Time = 5):

### Option C

Option A or Option B

### Option D

Error: Yes. Default argument is followed by Non-default argument Solution: To put Rate as first argument: def CalculateInterest(Rate = 0.6, Principal, Time):

Mark only one oval.

Option A Option B Option C Option D

Predict the output of the following code segment:

```
def Fun1(a, b = 25):
    print(a * b)
def Fun2(a, b = 20):
    return a - b
```

```
P = Fun1(50)Q = Fun2(100, 40)print(P,Q)
```
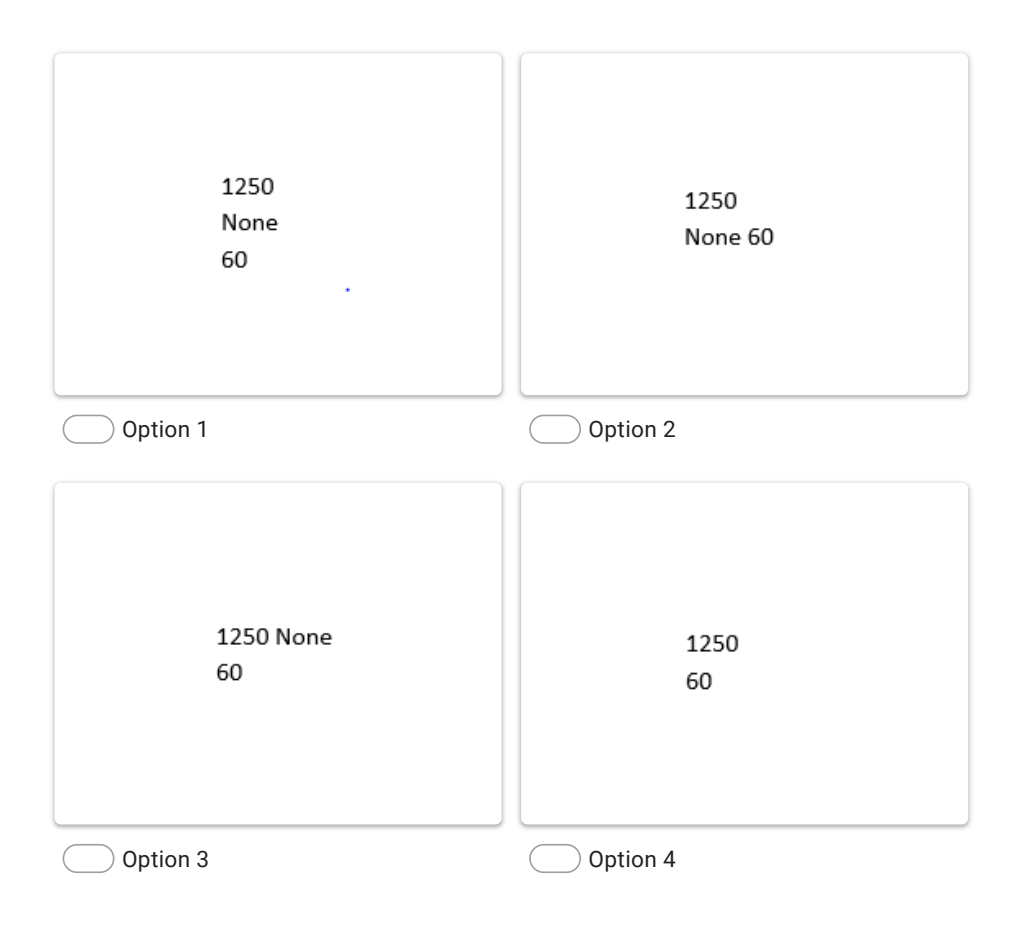

What will be the output of the following code?

```
def Alter(M, N=50):
    M = M + NN = M - Nprint(M, "@", N)
    return M
```

```
A, B=200, 100
A = Alter(A, B)print(A,"#",B)
B = Alter(B)
print(A,"@",B)
```
Mark only one oval.

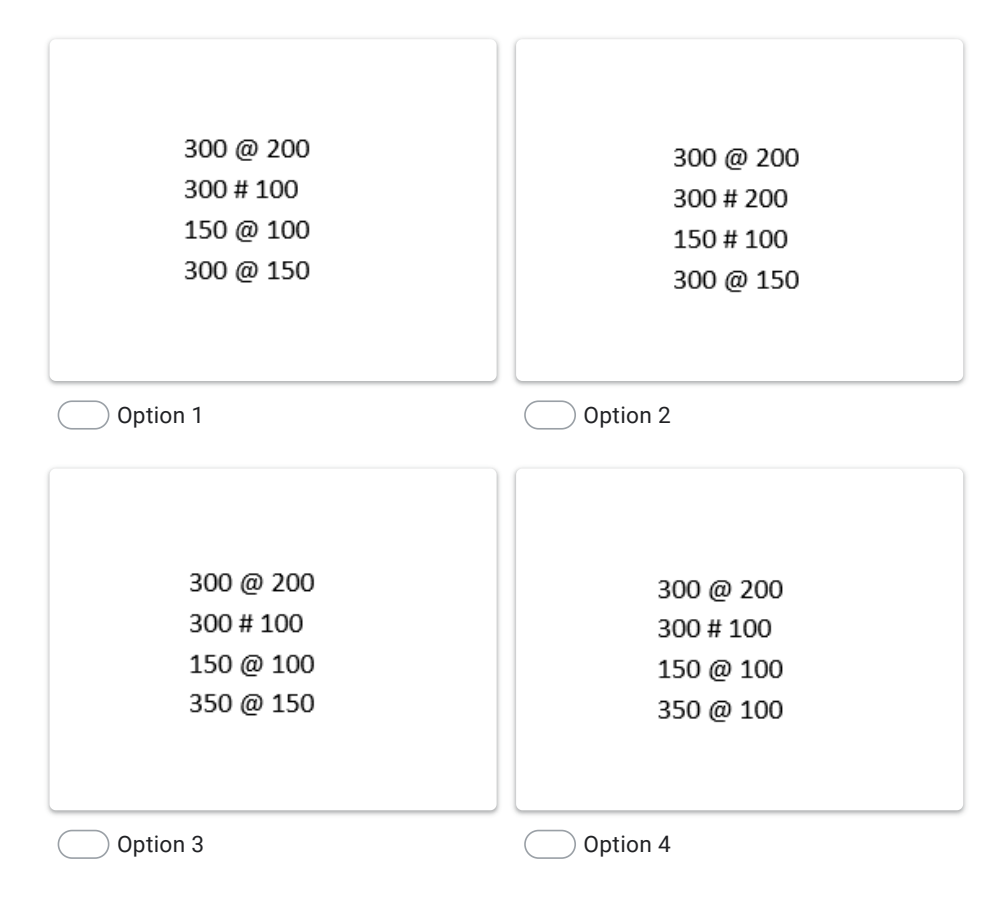

\*

In \_\_\_\_\_\_\_ mode, a File must exist, otherwise Python raises I/O errors.

Mark only one o val.

 $\sum' w'$  – write only  $\bigcirc$  'a' - append

'w+' – write and r e a d

 $\sum$ 'r' – read only

What will be the output of the following code fragment if a file "MyPride.txt" has the following contents?

India is my country and all Indians are my brothers and sisters.

I love my country and

- I am proud of its rich and heritage
- myfile=open("MyPride.txt","r") str1=myfile.read(20) str2=myfile.read(15) str3=myfile.read() print("Output 1:") print(str1) print("Output 2:") print(str2) print("Output 3:") print(str3) Mark only one oval.

Output 1: India is my country Output 1: India is my country Output 2: Output 2: and all indians and all indians Output 3: are my brothers and sisters. Output 3: I love my country and are my brothers and sisters. I am proud of its rich and heritage I love my country and I am proud of its rich and heritage Option 1 Option 2 Output 1: India is my countr Output 1: India is my countr Output 2: Output 2: y and all indian y and all indian Output 3: s are my brothers and sisters. Output 3: I love my country and s are my brothers and sisters. I am proud of its rich and heritage I love my country and I am proud of its rich and heritage

Option 3 Option 4

\*

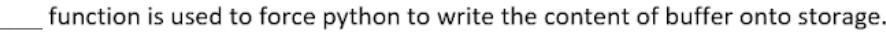

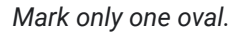

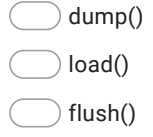

writelines()

\*

**28.**  $*$  1 point

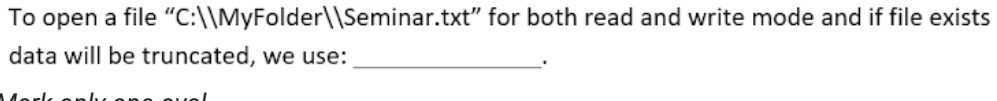

Mark only one oval.

 $\label{eq:2} \begin{array}{ll} \textbf{F1 = open("C:\\\MyFolder\\Seminar.txt", "r+")} \end{array}$ 

 $\Box$  F1 = open("C:\\MyFolder\\Seminar.txt", "a+")

F1 = open("C:\\MyFolder\\Seminar.txt", "w+")

 $\label{thm:1}$  F1 = open("C:\\MyFolder\\Seminar.txt", "rw")

\*

29.  $*$  1 point

Filehandle.readlines() reads all lines in a file and returns them in a \_\_\_\_\_  $\overline{\phantom{a}}$ 

Mark only one oval.

Dictionary

Tuple

List

Strings

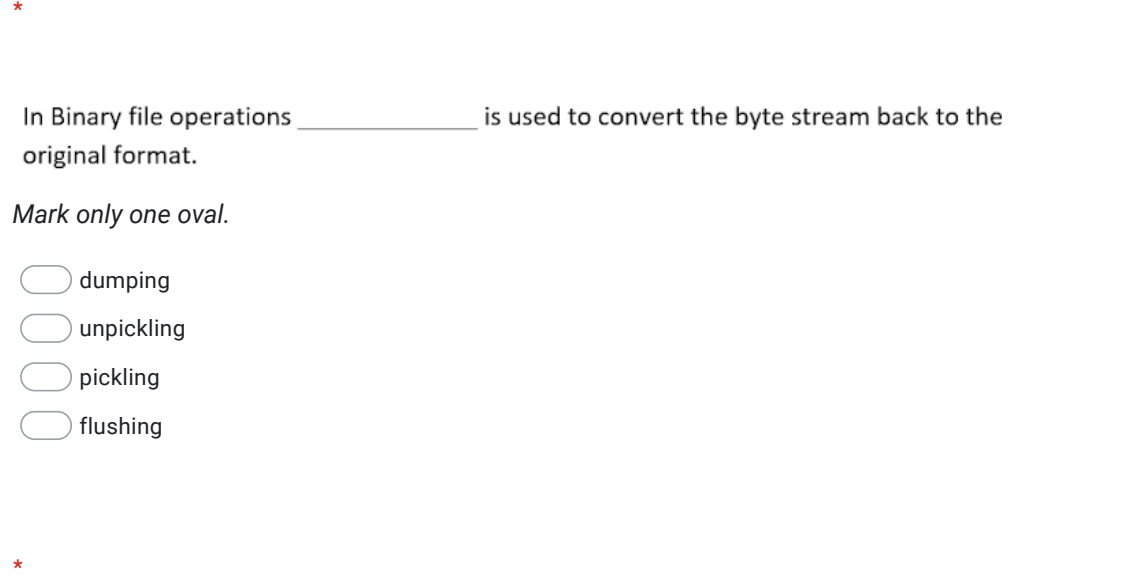

**31.**  $*$  1 point

In Binary file \_\_\_\_\_\_\_\_\_\_\_ mode is used to place the file pointer at the end of the files otherwise creates a new file.

Mark only one o val.

a b +

w b +

r b +

w +

Consider a binary file "EMP.dat" with the following contents:

```
101, 'Rahul', 'Clerk', 1300.0
   102, 'Sneha', 'HRD', 3400.0
   103, 'Vinoth', 'Purchase', 1900.0
What will be the output of the following code fragment?
def SalAvgLess(Salary):
     f=open("EMP.dat", "rb+")
     count, Sum = 0, 0
```

```
try:
```

```
while True:
```

```
pos = f. tell()rec = pickle.load(f)
```

```
if float(rec[3]) < Salary:
```

```
count = count + 1
```

```
Sum = Sum + float(rec[3])
```

```
except EOFError:
      f.close()
```

```
Avg = Sum / count
```
print("Average Salary of Employees with Less than ", Salary, " = ", Avg)

### SalAvgLess(2000)

### Mark only one oval.

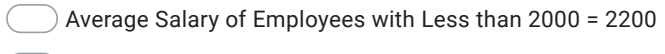

Average Salary of Employees with Less than 2000 = 2200.0

Average Salary of Employees with Less than 2000 = 1600.0

Average Salary of Employees with Less than 2000 = 1600

\*

33.  $*$  1 point

Ms. Veena is working on a binary file and wants to write data from a list to a binary file. Consider list object as List1, binary file MyBinFile.dat, and file object as f. Which of the following can be the correct statement for her?

### Mark only one oval.

- f = open('MyBinFile.dat','wb') pickle.dump(List1, f)
- $f = open('MyBinFile.dat','rb') List1=pickle.dimp()$
- f = open('MyBinFile.dat','wb') pickle.load(List1, f)
- f = open('MyBinFile.dat','rb') List1=pickle.load(f)

\*

module is required to use dump() and load() methods in Binary files.

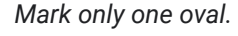

- matplotlib
- csv
- pickle
- pandas

\*

35.  $*$  1 point

```
Consider the following code segment Answer the Questions given below:
                                                #Line1
import
#Line2 to open the file for writing record at the end (Adding a new row)
F=open("Customer.csv", ________newline="\n")
dt = writer(F)while True:
    sno= int(input("Enter Serial No:"))
    cust_name = input("Enter customer name:")
    city = input("Enter city:")
    amt = int(input("Enter amount:"))
    dt. ________([sno, cust_name, city, amt])
                                                #Line3 to write a row or record
    print("Record has been added.")
    print("Want to add more record? Type YES!!!")
    ch = input()ch = ch.upper()
    if ch=="YES":
          else:
          break
                                                #Line4 to close the file
f._
record = list()with open('Customer.csv', _______) as f:
                                                #Line5 to open file for read operation
data = csv.reader(f)
for row in data:
    print(row)
Fill in the blank in Line1
```
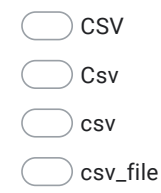

```
Consider the following code segment Answer the Questions given below:
                                                #Line1
import
#Line2 to open the file for writing record at the end (Adding a new row)
F=open("Customer.csv", ________newline="\n")
dt = writer(F)while True:
   sno= int(input("Enter Serial No:"))
   cust name = input("Enter customer name:")
   city = input("Enter city:")
   amt = int(input("Enter amount:"))
                                               #Line3 to write a row or record
   dt._________([sno, cust_name, city, amt])
   print("Record has been added.")
   print("Want to add more record? Type YES!!!")
   ch = input()ch = ch.upper()
   if ch=="YES":
         else:
         break
                                               #Line4 to close the file
f.\_record = list()with open('Customer.csv', ________) as f:
                                               #Line5 to open file for read operation
data = csv.reader(f)
for row in data:
   print(row)
```
#### Fill in the blank in Line2

Mark only one oval.

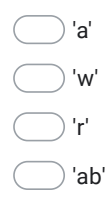

\*

```
Consider the following code segment Answer the Questions given below:
                                                #Line1
import ________
#Line2 to open the file for writing record at the end (Adding a new row)
F=open("Customer.csv", ________newline="\n")
dt = writer(F)while True:
    sno= int(input("Enter Serial No:"))
    cust_name = input("Enter customer name:")
    city = input("Enter city:")
    amt = int(input("Enter amount:"))
                                                #Line3 to write a row or record
    dt._________([sno, cust_name, city, amt])
    print("Record has been added.")
    print("Want to add more record? Type YES!!!")
    ch = input()ch = ch.upper()if ch=="YES":
         else:
          break
f.
                                                #Line4 to close the file
record = list()with open('Customer.csv', ________) as f:
                                                #Line5 to open file for read operation
data = csv.reader(f)
for row in data:
    print(row)
Fill in the blank in Line3
```
Mark only one oval.

write writerow addrow append

```
Consider the following code segment Answer the Questions given below:
                                               #Line1
import_
#Line2 to open the file for writing record at the end (Adding a new row)
F=open("Customer.csv", __________newline="\n")
dt = writer(F)while True:
    sno= int(input("Enter Serial No:"))
    cust_name = input("Enter customer name:")
    city = input("Enter city:")
    amt = int(input("Enter amount:"))
    dt.____([sno, cust_name, city, amt])
                                                #Line3 to write a row or record
    print("Record has been added.")
    print("Want to add more record? Type YES!!!")
   ch = input()ch = ch.upper()if ch=="YES":
         else:
         break
f.
                                                #Line4 to close the file
record = list()with open('Customer.csv', ________) as f:
                                               #Line5 to open file for read operation
data = csv.reader(f)
for row in data:
   print(row)
Fill in the blank in Line4
```
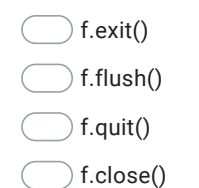

Consider the following code segment Answer the Questions given below: #Line1 import\_ #Line2 to open the file for writing record at the end (Adding a new row) F=open("Customer.csv", \_\_\_\_\_\_\_\_newline="\n")  $dt = writer(F)$ while True: sno= int(input("Enter Serial No:")) cust\_name = input("Enter customer name:") city = input("Enter city:") amt = int(input("Enter amount:")) dt. \_\_\_\_\_\_\_\_\_([sno, cust\_name, city, amt]) #Line3 to write a row or record print("Record has been added.") print("Want to add more record? Type YES!!!")  $ch = input()$  $ch = ch.upper()$ if ch=="YES": else: break f. #Line4 to close the file record = list() with open('Customer.csv', \_\_\_\_\_\_\_) as f: #Line5 to open file for read operation data = csv.reader(f) for row in data: print(row) Fill in the blank in Line5 Mark only one oval. 'ra' 'rw' 'r' 'a'

This content is neither created nor endorsed by Google.

Google [Forms](https://www.google.com/forms/about/?utm_source=product&utm_medium=forms_logo&utm_campaign=forms)